required

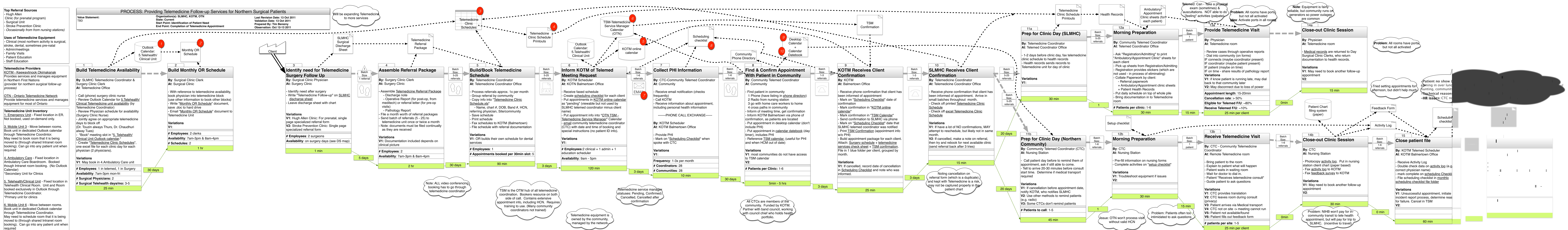